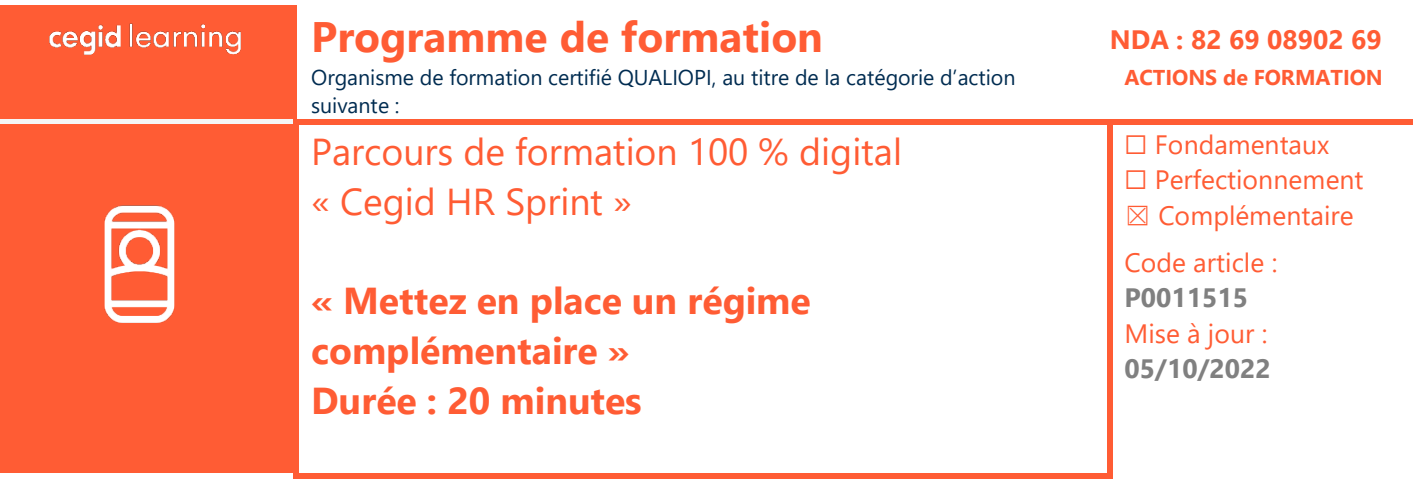

# **Objectifs pédagogiques**

À l'issue de ce module vous serez en mesure d'effectuer les paramétrages afin de mettre en place votre nouvelle caisse de cotisation ainsi que ses rubriques associées.

## **Prérequis**

« Connaissance informatique et sociale, Maitrisez Cegid HR SPRINT »

#### **Programme**

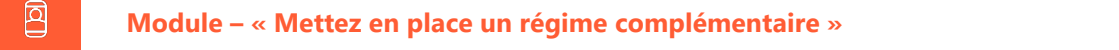

- Créez un type d'organisme ainsi qu'une caisse de cotisation
- Créez des éléments nationaux
- Créez des rubriques de cotisation
- Liez ces rubriques à un profil de cotisation
- Affectez ce nouveau paramétrage à vos salariés
- Gérez les contrats « DSN » en fonction de vos fiches de paramétrage
- Affectez les rubriques à ces contrats

# **Moyens pédagogiques et techniques**

Les participants suivent une formation en ligne sur la plateforme dédiée : [https://learning.cegid.com.](https://learning.cegid.com/) La formation peut comporter différentes approches pédagogiques : Vidéo, tutoriel, quiz, fiches synthèses, liens utiles, espace communautaire.

Le dispositif de Digital Learning peut être complété par une web formation à distance avec un consultant, mise à disposition avec l'outil Webex\*

*\*en cas de difficulté de connexion, contactez cegidlearning@cegid.com*

#### **Suivi de l'exécution**

- Appréciation continue de la progression des participants par le formateur
- Auto-évaluation de l'atteinte des objectifs par le stagiaire
- Évaluation de la satisfaction des participants

## **Conditions de réalisation**

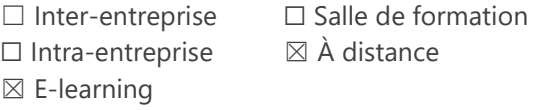

Cegid (Siège Social) - 52 quai Paul Sédallian 69279 Lyon Cedex 09 - Tél. 0811 884 888 (Service 0.06€/min + Prix d'un appel) Cegid (Paris) - 25-27 rue d'Astorg 75008 Paris - 1-5 Rue Eugène et Armand Peugeot, 92500 Rueil-Malmaison Société par Actions Simplifiée au capital de 23 247 860 euros - SIREN 410 218 010 RCS LYON - SIRET 410 218 010 00032 - TVA CEE FR 07 410 218 010 www.cegid.com

# **Public concerné**

- « Gestionnaire de paie, RH »
- 

**Module – « Mettez en place un régime complémentaire » Durée : 20 minutes**